## Regular Expressions in ambiente vi

## mobytrick

8 settembre 2014

Ci si propone di illustrare l'uso delle Regular Expression congiuntamente con l'editor vi. Partiamo con l'allestimento di un file in cui il nome di 3 poeti `e scritto in maniera piuttosto burocratica.

Alighieri Dante Boccaccio Giovanni Petrarca Francesco

Partendo dal presupposto che ogni riga comprenda 2 sole entità -cognome e nome- e che ciscuna di questa sia costituita da una sola parola, con l'uso di un solo comando è possibile riscrivere i nomi nella maniera più usuale, ovvero nome e cognome. Nel contempo vengono rimossi:

- gli eventuali spazi iniziali e finali
- gli eventuali spazi in eccesso tra le due componenti

 $E$  chiaro che si tratta di isolare le due entità. Vanno memorizzate in qualche buffer interno e poi ricomposte nell'ordine voluto. Si fa ricorso al meccanismo delle Regular Expressions noto come backreference che permette la memorizzazione di quanto conforme al modello in un buffer interno ed il suo successivo riutilizzo. Visto che le entit`a sono costituite da sole lettere e di queste la prima è maiuscola mentre tutto il resto è minuscolo, la Regular Expression che fa al caso è:

 $[A-Z]$ [a-z]+

che però non memorizza alcunché. Si tratta di scriverla in modo da essere conforme al backreferencing. Viene pertanto formulata nel reguente modo:

 $\setminus$ ([A-Z][a-z] $\setminus$ + $\setminus$ )

ovvero: affinch´e quanto intercettato venga memorizzato in un buffer, il modello va racchiuso tra **parentesi tonde**, precedute dall'*escape* (il carattere \). Pure il metacarattere + va preceduto dall'escape. Se così non fosse, verrebbe considerato in maniera letterale. I normali motori che gestiscono le Regular Expressions (RE engines) di buffer interni ne mettono a disposizione 9, numerati dall'1 al 9. In una Regular Expression ci possono essere più sottostringhe che sfruttano la possibilità di memorizzare i caratteri intercettati. La prima di tali sottostringhe memorizza i caratteri nel buffer 1, la seconda nel 2 e via discorrendo. Per utilizzare il contenuto del buffer n, il numero va preceduto dal carattere escape.

Va da sé che l'uso del backreferencing consuma ingenti risorse computazionali. Operando da postazioni non particolarmente veloci, la macchina potrebbe apparire lenta.

Il comando vi per modificare una stringa nell'intero file è il seguente:

## %s/old/new/

Mettendo a posto i vari tasselli, nel caso specifico la parte old del comando `e formata:

```
\rightarrow \rightarrow ([A-Z][a-z]\+\) \+\([A-Z][a-z]\+\) *
```
La Regular Expression è piuttosto lunga. A scopo didattico viene spezzata nei suoi componenti:

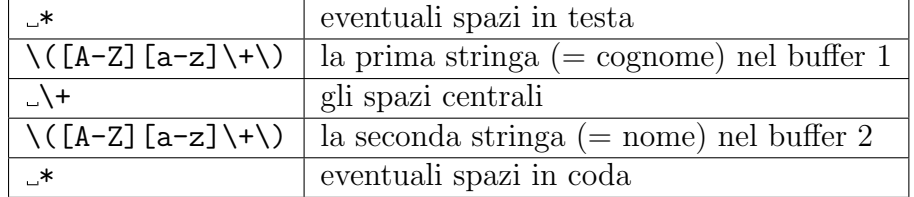

Tenuto conto delle memorizzazioni, la parte new del comando è così formata:

 $\langle 2 \rangle$ 

ovvero scrivi il contenuto del buffer 2 (nome), uno spazio bianco e poi quello del buffer  $1$  (cognome). In definitiva il comando, piuttosto lungo, è il seguente:

%s/ \*\([A-Z][a-z]\+\) \+\([A-Z][a-z]\+\) \*/\2 \1/

C'è il rischio di sbagliare qualcosa. Prima di commettere danni si ricorre alla possibilit`a offerta da vi di scrivere i comandi a parte e farli eseguire in modalità *batch*. In caso di errori è sempre possibile metter mano al comando apportando le opportune modifiche. Supposto che il file su cui intervenire si chiami testo.txt ed il file dei comandi si chiami comandi.txt, si opera in questo modo:

vi -S comandi.txt testo.txt

I comandi vengono eseguiti e si rimane con la schermata finale che mostra il file testo.txt modificato. Se tutto è in ordine si possono rendere definitive le modifiche, altrimenti si esce lasciando il file intatto. Quando si è sicuri dell'assenza di errori, allora nel file dei comandi basta aggiugere come ultima riga wq ovvero write & quit. Se l'editor viene usato all'interno di uno script, per evitare sfarfallamenti dello schermo si usi la variante:

vi -S comandi.txt testo.txt 1> /dev/null 2>&1

ovvero output ed errori dirottati nella pattumiera Unix.